# **Encyclopedia Documentation**

*Release 0.44*

**Scott Howard James**

**Feb 24, 2023**

# A Brief Tour

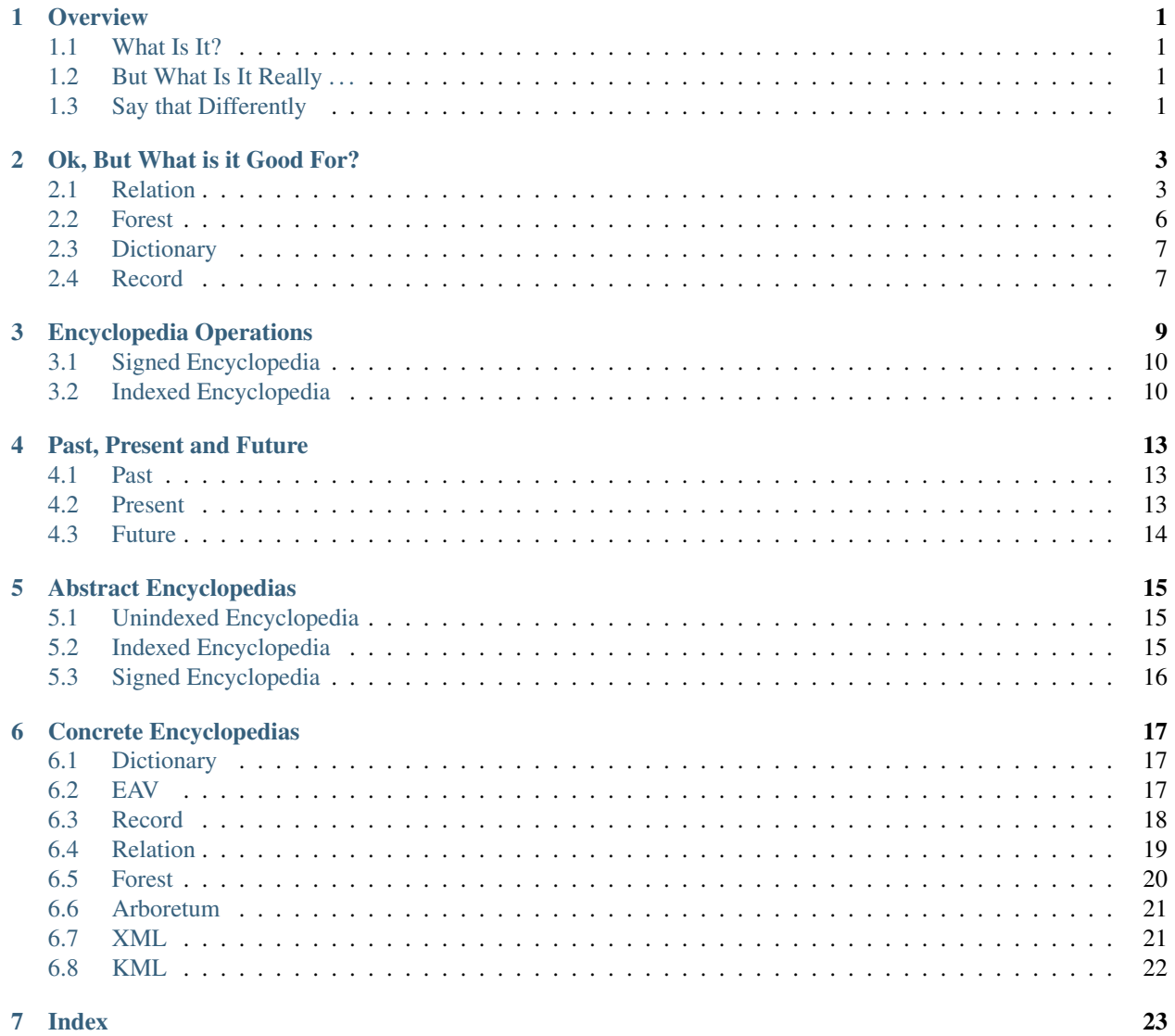

7 Index

**[Index](#page-28-0)** 25

### **Overview**

#### <span id="page-4-1"></span><span id="page-4-0"></span>**1.1 What Is It?**

An Encyclopedia is an abstract container intended for smallish data sets which provides many of the benefits of a relational (and non-relational) database, but with lower syntactic friction. In particular, an Encyclopedia uses arithmetic expressions typical of core storage mechanisms (e.g. lists, dictionaries) to perform common dataset operations such as merging and subsetting. Encyclopedia supports functional composition, enabling modifications to entire Encyclopedias in a single statement, similar to data frame vectorization.

#### <span id="page-4-2"></span>**1.2 But What Is It Really . . .**

An Encyclopedia is a [mapping](https://docs.python.org/3/library/stdtypes.html#typesmapping) class supporting the following additional features:

set operations Encyclopedias may be created and combined using standard arithmetic operators

functional composition Encyclopedia contents may be modified in their entirety by functions, as well as other Encyclopedias

and the following optional features:

multi-valued assignments keys may be *assigned* single values or *tagged* with multiple values

inversion Encyclopedias may swap their key-value pairs

### <span id="page-4-3"></span>**1.3 Say that Differently**

In math-speak, a collection of Encyclopedias is a similar to a mathematical [ring](https://en.wikipedia.org/wiki/Ring_%28mathematics%29) of [relations](http://www.purplemath.com/modules/fcns.htm) where:

- keys serve as the *domain*
- values serve as the *range*
- ring *addition* is performed by set union on these relations
- *additive inverse* is performed by set difference on these relations
- *multiplication* is performed by functional composition

So to say this yet another way, an Encyclopedia is a collection of key-value pairs which may be combined with other Encyclopedias using set operations and functional operators.

#### Ok, But What is it Good For?

<span id="page-6-0"></span>Data analysts have an [embarrassment of riches](https://en.wikipedia.org/wiki/Embarrassment_of_riches) when it comes to manipulating their data. We have multiple computational elements sitting on our laptop and have immediate access to nearly unlimited computational elements in The Cloud. We have various topologies to help access and store our data including: tabular (e.g. HDF5), relational (e.g. SQL) and non-relational (e.g. NoSQL). We have data-analyst-friendly languages (e.g. python, R) with increasingly sophisticated libraries (e.g. [SciPy,](https://www.scipy.org) [tidyverse\)](https://www.tidyverse.org) to make it all fit together.

On the more modest end of the data deluge resides the localized data: the tabular CSV reports, the hierarchical XML data elements and the binary, human-friendly tag clouds. The Encyclopedia syntax is intended to be used in this realm, providing a common syntax for the "smaller" data elements, providing a bridge between the scripting container elements (e.g. lists, dictionaries) and the larger data ocean.

As an abstract class, Encyclopedia has limited value on its own. Two *concrete* Encyclopedias however, are [Relations](https://simple.wikipedia.org/wiki/Relation_(mathematics)) and [Forests,](https://en.wikipedia.org/wiki/Tree_(graph_theory)) which were the motivators for the creation of the Encyclopedia abstraction.

### <span id="page-6-1"></span>**2.1 Relation**

A [Relation](https://simple.wikipedia.org/wiki/Relation_(mathematics)) is an Indexed Encyclopedia which may be thought of as a multi-valued extension of a python [dictionary](https://docs.python.org/3.6/library/stdtypes.html#typesmapping) or function.

In addition to the many-to-one behavior of a Dictionary, a Relation supports all four [cardinalities:](https://en.wikipedia.org/wiki/Cardinality_(data_modeling))

M:1 (many-to-one) a function or dictionary

1:1 (one-to-one) an isomorphism or unique alias

1:M (one-to-many) a partition

M:M (many-to-many) a general relation

A Relation instance is restricted to one of the cardinalities upon object instantiation. Relations are invertible<sup>[1](#page-6-2)</sup>, providing direct mappings from values back to keys. The following operators are supported:

<span id="page-6-2"></span><sup>&</sup>lt;sup>1</sup> all relations are "invertible" in the sense that domain/range may be swapped; however, relations composed with their inverse will only create Unity properly when the cardinality is 1:M or 1:1

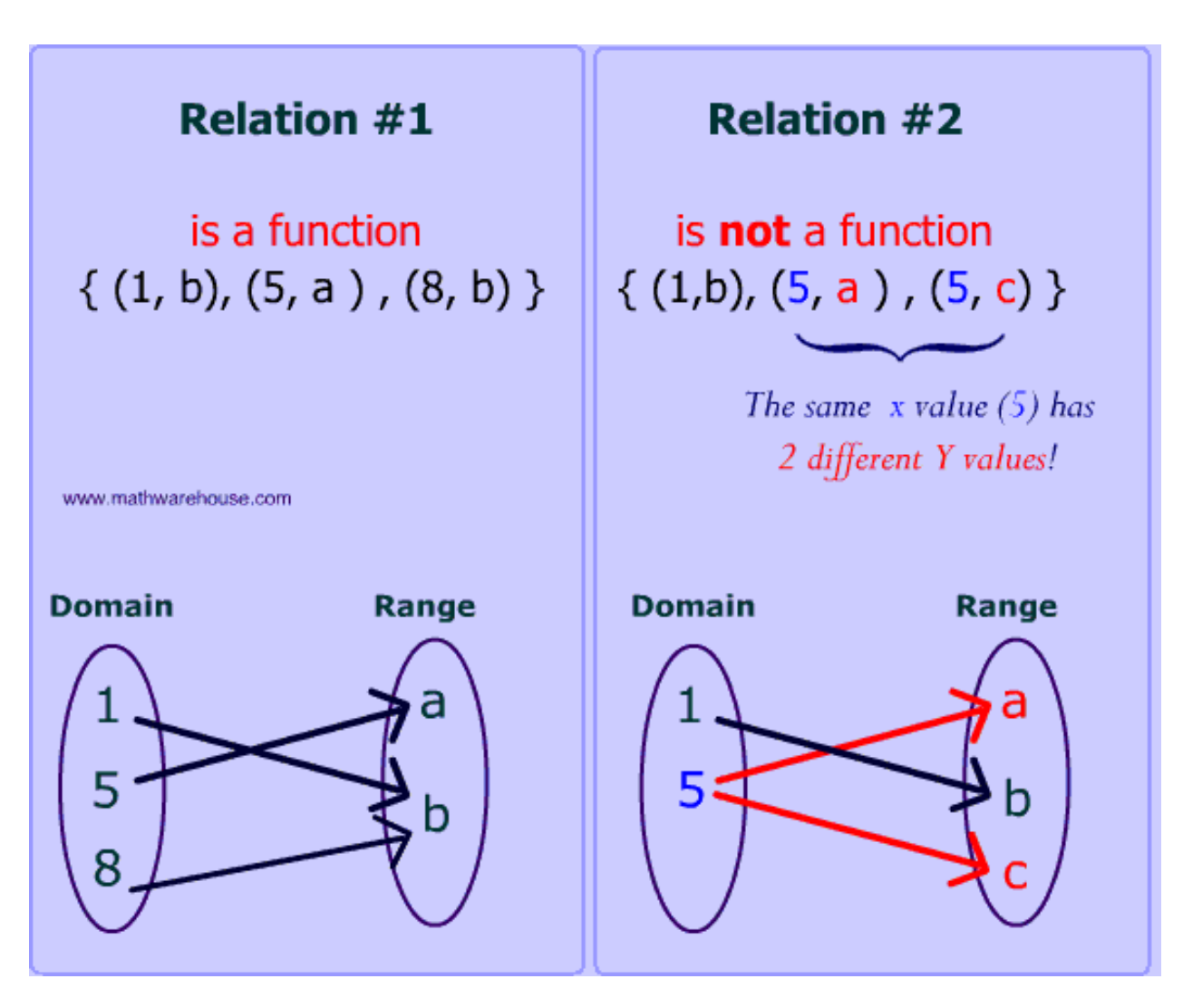

Fig. 1: Function vs. Relation

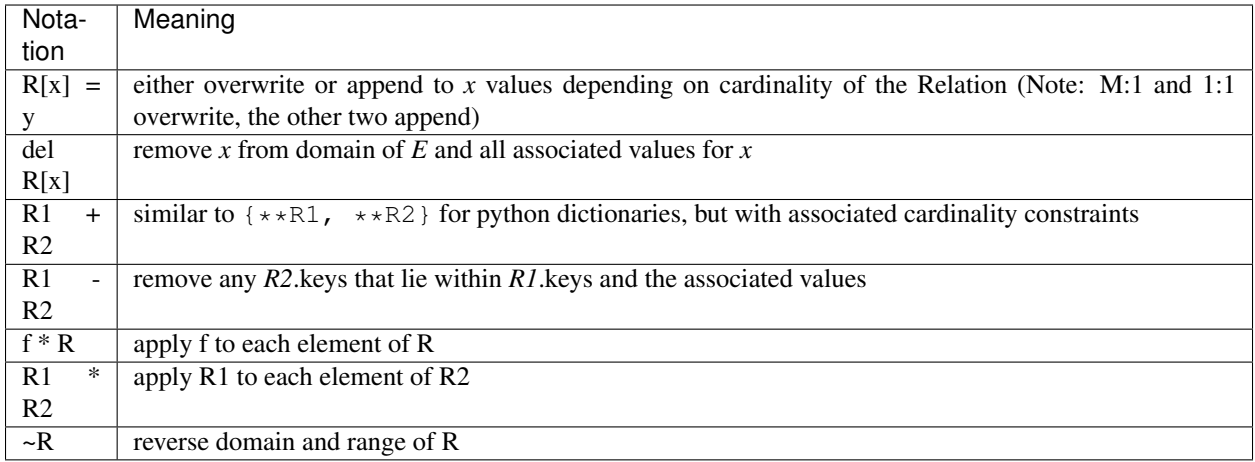

Using notation similar to a python dictionary comprehension (but to be clear not *actually* valid python), a functional composition might be expressed as:

{R[f(x)]:f(R[x]) **for** x **in** R}

A relational composition as:

{R1[x]:R1[R2[x]) **for** x **in** R2}

And an inversion as:

{R[x]:x **for** x **in** R}

As an example of the use of a relation, suppose we need to map qualitative weather conditions to dates:

```
weather = Relation()
weather['2011-7-23']='high-wind'
weather['2011-7-24']='low-rain'
weather['2011-7-25']='low-rain'
weather['2011-7-25']='low-wind'
```
Note that in the last statement the assignment operator performs an append not an overwrite. So:

weather['2014-7-25']

produces a *set* of values:

{'low-rain','low-wind'}

Relation also provides an inverse:

(~weather)['low-rain']

also producing a set of values:

{'2014-7-25','2014-7-24'}

See the [paper from SciPy 2015](https://github.com/scott-howard-james/relate/wiki/Rationale) for further exposition on Relation.

## <span id="page-9-0"></span>**2.2 Forest**

[Forests](https://en.wikipedia.org/wiki/Tree_(graph_theory)) are Unindexed Encyclopedias formed from collections of [trees.](https://en.wikipedia.org/wiki/Tree_(graph_theory))

Syntactically a tree, in our parlance, will grow "upwards"; thus the greater heights of a tree will be closer to the "leaves". Each *node* in a tree connects upwards to a collection of distinct nodes; conversely each node has at most a single, directly-connecting lower node. Forests may be combined with other Forests using set operations (*horizontal combination*), and be grown on top of other Forests using composition (*vertical combination*).

Sub-branches of Forests are obtained through the bracket "get" notation:

 $F[X]$ 

Note that the *keys* used in this bracket notation are different than *nodes*. In particular, *nodes* within a Forest are unique; however, *keys* may reference multiple nodes. Therefore, there is a many-to-one relationship between keys and nodes; thus, the "get" returns *all* sub-branches in F with a root node *keyed* by *x*.

To construct new branches, Forests use the "set" bracket notation. The bracket notation of Forests allows for several nodes to be *referenced* by a single key, specifically:

 $F[X] = Y$ 

means: create a new node, keyed by *y*, *for every* node that is keyed by *x*.

Forests form the topological foundation of many common hierarchical document formats e.g. XML, JSON, YAML etc. . . Non-unique keys enable us to include repeated substructures. For instance, the get notation in another context, namely when *y* is another forest:

 $F1[x] = F2$ 

grafts the F2 Forest to *all* occurrences of *x* within F1. An example of a related operation is a YAML alias. This grafting can also be performed using composition notation:

 $F1 * F2$ 

which means: create a new Forest such when F1 and F2 share a key *x*, the branches of F2[x] are grafted onto F1 at *x*. An example of a related operation is when a library of sub-documents are instanced onto a document when ready for final document production. The operations for a Forest are as follows:

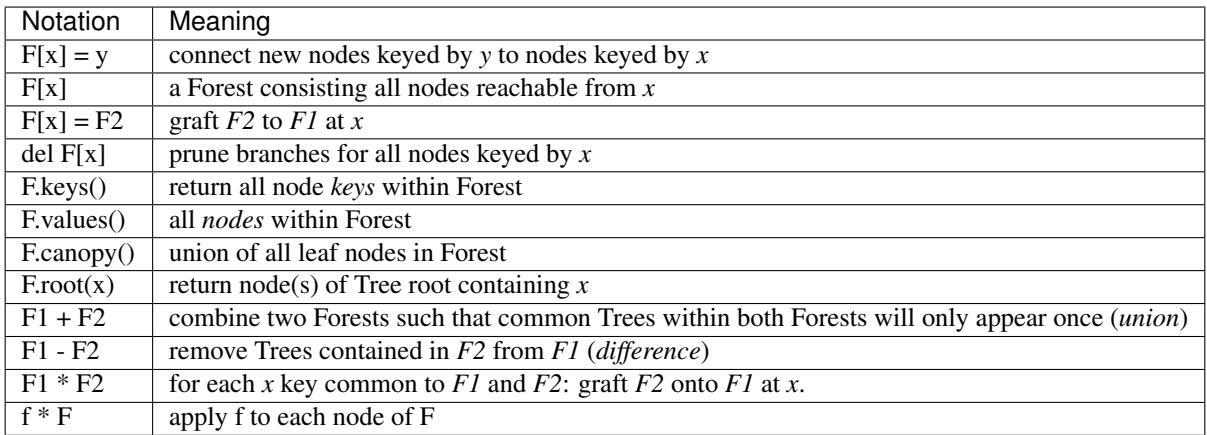

An extension of a Forest is an Arboretum: a Forest with inheritable node attributes. Attributes are assigned using the second position in the bracket assignment, namely:

 $F[x,$  attribute] = value

This assigns the key-value pair *(attribute, value)* directly to *x* as well as implicitly to the nodes above *x*. Retrieving attributes is dynamic:

F[x, attribute]

meaning, the tree is searched for an attribute starting at the node and descending down the tree until a parent is found with the assignment. As a motivating example, suppose we had a hierarchical document:

F['Document'] = 'Section 1'  $F['Section 1'] = 'Section 1.1'$ 

Assigning the font

```
F['Section 1', 'font'] = 'Helvetica'
```
will affect *Section 1* and *Section 1.1* but will not affect the overall document. A new section created at the *Document* level

```
F['Document'] = 'Section 2'
```
will be unaffected by the font assignment but further subsections below *Section 1.1*

 $F['Section 1.1'] = 'Section 1.1.1'$ 

will have their default font set.

#### <span id="page-10-0"></span>**2.3 Dictionary**

Another example of an Encyclopedia is simply a python dictionary which has been Encyclopedia-ified. This new dictionary will behave much like its derived *dict* but will also support arithmetic set operations and composition. As an example of the composition feature, if:

```
fruit = Dictionary({'apple':'red', 'blueberry':'blue'})
colors = Dictionary({'red':'FF0000', 'blue':'0000FF', 'green':'00FF00'})
```
then

```
fruit * colors == Dictionary({'apple': 'FF0000', 'blueberry': '0000FF'})
```
#### <span id="page-10-1"></span>**2.4 Record**

Building on the Dictionary, a Record is factory for Dictionaries providing other features including:

- restricted keys
- automatic type conversions
- optional defaults

As an example, we can define a factory for recording personal characteristics:

```
from encyclopedia import Record
characteristics = Record({
    'name':str,
    'age':int})
```
To create the individual Dictionaries we use the Record.instance function:

```
Doq = characteristic s. instance # make it more class-like
fido = Dog()
fido['age']='2'
assert fido['age']==2
```
Note that the age was converted to an integer by the *function* int. We can put in any functions we like into the Record defintion and even auto-populate:

```
def no_name(x=None):
    return 'UNKNOWN' if x is None else str(x)
Named = Record({
    'name':no_name,
    'age':int},
    autopopulate=True).instance
someone = Named()
assert someone['name']=='UNKNOWN'
```
Note also that Record will complain (with a friendly Exception) is one were to attempt to set keys other than provided in the factory:

```
someone['address'] # not valid
```
# Encyclopedia Operations

<span id="page-12-0"></span>It may be illustrative (at least for those of us who *like* looking at summary tables) to now show an overview of operations for an Encyclopedia:

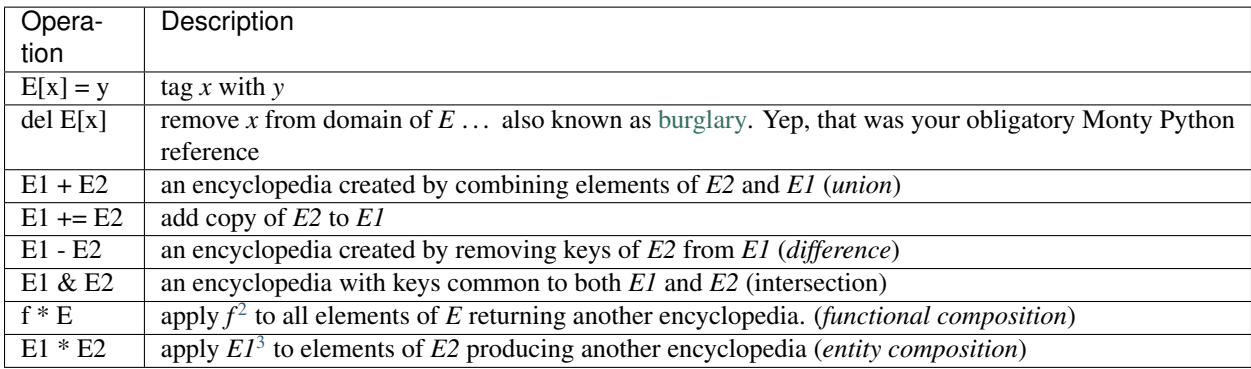

Certain implementations of Encyclopedia may be multi-valued, meaning that, assignment:

 $E[X] = Y$ 

may not *overwrite* the key's value, but instead *append* to the key value or *tag* the key. Similarly, retrieval:

E[x]

may produce a set (or list) of values corresponding to the key.

For the math-letes, note that encyclopedia addition is inherently commutative:

 $E1+E2 == E2+E1$ 

and associative:

<span id="page-12-1"></span> $2$  when  $f$  is a scalar, assume function is multiplicative

<span id="page-12-2"></span><sup>3</sup> what encyclopedia composition actually *means* will depend on the specific encyclopedia implementation, but the *intention* of composition is to act element-wise, that is independently of other elements in the encyclopedia

 $E1+ (E2+E3) == (E1+E2) +E3$ 

due to the nature of element-wise set operations. Composition, however, is *not* necessarily commutative:

 $E1*E2$  ?=  $E2*E1$ 

but it is distributive<sup>[4](#page-13-2)</sup>:

 $E1 * (E1+E3) == E1 * (E2+E2)$ 

as functions act element-wise on the keys.

### <span id="page-13-0"></span>**3.1 Signed Encyclopedia**

An Encyclopedia is not a proper ring without the existence of a negative signed Encyclopedia:

 $-E$ 

Note that we specifically refer to the [unary](https://docs.python.org/3/reference/expressions.html) operation and not the binary set difference. Note too that this is a little conceptually unusual, as a negative encyclopedia behaves a bit like [antimatter,](https://en.wikipedia.org/wiki/Antimatter) able to negate a collection of keyvalues, but not necessarily to serve as a meaningful mapping in our eminently practical universe. If the unary negative sign is supported by a derived Encyclopedia, the class will be known as a **Signed Encyclopedia**, and the following features will also be supported:

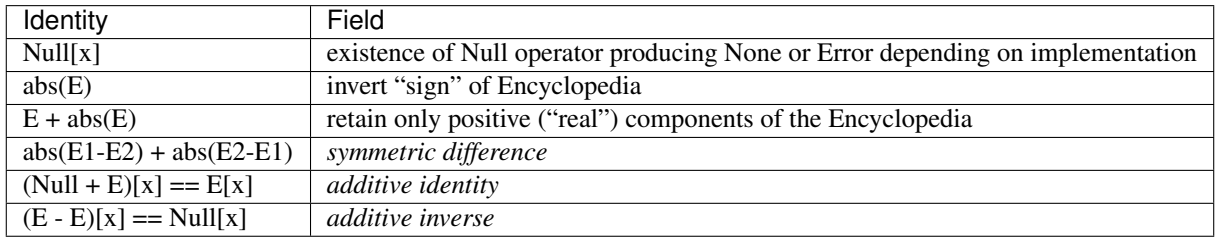

One important distinction between a Signed Encyclopedia and an Unsigned Encyclopedia is the implementation of the intersection. For an Unsigned Encyclopedia, we may simply remove the elements of  $E1$  which are not in  $E2$ :

 $E1&E2 == E1 - (E1-E2)$ 

For a Signed Encyclopedia however, this won't work as -E1 is another Encyclopedia:

 $E1-(E1-E2) == E1-E1+E2 == E2$ 

Instead we must use the Signed Encyclopedia's *abs* operator to remove the negative elements first:

 $E1&E2 == E1 - abs(E1 - E2)$ 

### <span id="page-13-1"></span>**3.2 Indexed Encyclopedia**

When a multiplicative inverse:

<span id="page-13-2"></span><sup>4</sup> what encyclopedia composition actually *means* will depend on the specific encyclopedia implementation, but the *intention* of composition is to act element-wise, that is independently of other elements in the encyclopedia

 $\sim$ E

is available, the Encyclopedia is a [field](https://en.wikipedia.org/wiki/Field_(mathematics)) where:

```
~\simE~\starE == ~\simE~\starE == Identity
```
that is,

(  $\sim\!E\!\star\!E$  ) [  $\rm\,X$  ]  $==\rm\,X$ 

Finally, an *Indexed* Encyclopedia supports inversion, including the following operators and identities:

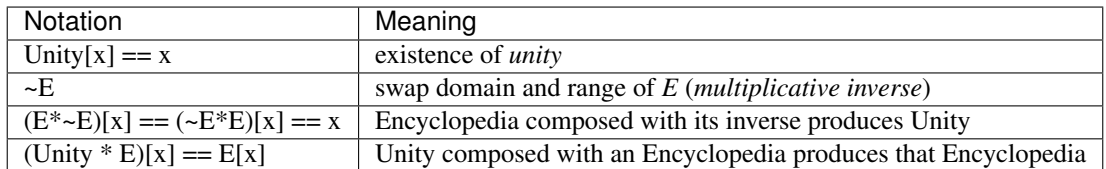

#### Past, Present and Future

#### <span id="page-16-1"></span><span id="page-16-0"></span>**4.1 Past**

As with many abstract types, the concept of Encyclopedia did not emerge from the void ready to be forward instantiated, but rather resulted from the backwards abstraction of specific, concrete implementations (not surprisingly to anyone following along at this point): Relations and Forests. These classes, in turn, were created to scratch particular itches:

- Relation: generalize the notion of a python dictionary to allow for many-to-many relations and provide other conveniences such as invertibility
- Forest: provide a tree syntax using standard mathematical notation which can then be used to construct various hierarchical data structures

Syntax may not be everything, but it helps. A lot. As many data analysts have found, being able to express something conveniently may determine whether the analysis gets done *at all*. Indeed, much of the power of scripting languages, including python, is the ability to express more complex structures, since the foundational structures (e.g. lists, sets, dictionaries) are so easy to describe.

Addressing Forests specifically, there are a number of different hierarchical structures (e.g. YAML, XML, JSON) which are each essentially trees, topologically, but are supported by different packages and syntaxes. Moreover, with regard to content generation, they sometimes lack the syntax for easily building more complex trees from simpler ones, such as, mentioned above, combining two trees either as a simple union or recursively, with one tree nested inside the other.

### <span id="page-16-2"></span>**4.2 Present**

The Encyclopedia specification, and implementations for:

- Relation
- Forest
- Arboretum
- Dictionary
- Record
- as well as an:
	- Encyclopedic wrapper for XML

Can be obtained at

- Github: <https://github.com/scott-howard-james/encyclopedia>
- PyPi: <https://pypi.python.org/pypi/encyclopedia/> (alternatively, just pip encyclopedia)

Note that Encyclopedia has no dependencies outside of the standard python distribution.

# <span id="page-17-0"></span>**4.3 Future**

In the near-future, wrappers will be included for YAML and JSON. Additionally, support for other graph types will be added.

## Abstract Encyclopedias

#### <span id="page-18-3"></span><span id="page-18-1"></span><span id="page-18-0"></span>**5.1 Unindexed Encyclopedia**

```
class encyclopedia.Unindexed(mapping=None, frozen=False)
    Bases: collections.abc.MutableMapping
```
An *Unindexed Encyclopedia* extends a *MutableMapping* with the following features:

- composition: Encyclopedia contents may be altered by functions or Encyclopedias
- set operation: Encyclopedias may be combined using union, difference and intersection
- mutability: ability to "freeze" and "melt" an object
- **\_\_add\_\_**(*other*) create union with this encyclopedia and another
- **\_\_mul\_\_**(*other*) compose encyclopedia with another object
- **\_\_sub\_\_**(*other*) perform set difference of this encyclopedia and other
- **copy**() perform a deep copy

```
freeze()
    make encyclopedia immutable
```
**melt**()

make encyclopedia mutable

### <span id="page-18-2"></span>**5.2 Indexed Encyclopedia**

```
class encyclopedia.Indexed(mapping=None, frozen=False)
    Bases: encyclopedia.templates.Unindexed
```
<span id="page-19-1"></span>An Indexed Encyclopedia may be inverted such that its values map to their keys

**\_\_invert\_\_**() invert the Encyclopedia

# <span id="page-19-0"></span>**5.3 Signed Encyclopedia**

```
class encyclopedia.Signed(mapping=None, frozen=False)
    Bases: encyclopedia.templates.Indexed
```
A *Signed Encyclopedia* may contain negative elements, that is, elements which "cancel" similarly keyed elements

**\_\_abs\_\_**()

remove negative elements for this encyclopedia

**\_\_and\_\_**(*other*)

intersect using signed logic

**\_\_neg\_\_**()

negate this encyclopedia

#### Concrete Encyclopedias

#### <span id="page-20-3"></span><span id="page-20-1"></span><span id="page-20-0"></span>**6.1 Dictionary**

```
class encyclopedia.Dictionary(mapping=None, frozen=False)
    Bases: dict, encyclopedia.templates.Unindexed
```
A simple instantiation adding Encyclopedic features to the python dictionary

### <span id="page-20-2"></span>**6.2 EAV**

```
class encyclopedia.EAV(data=None, fmt: str = None, fields=('entity', 'attribute', 'value'),
                            vcast=None, acast=<class 'str'>, ecast=<class 'str'>, defaults=None,
                            vcasts=None)
     Bases: dict, encyclopedia.templates.Unindexed
```
Container for storing smallish EAV "triples" (Entity-Attribute-Value). - intent of class is to provide dictionarylike access rather than data analysis functionality - internally, EAV is stored as a dictionary (key:E) of dictionaries (key:A,value:V) - class supports encyclopedic operations e.g. subtraction (difference) and addition (union)

set-ting:

eav[entity, attribute] = value eav[[entity1, ...], attribute] = value eav[[entity1, ...], attribute] = [value1, ...] # len(entities) must equal len(values) eav[:, attribute] = value # assign all entities same value for attribute

get-ting:

eav[entity, attribute] # value for a specific attribute eav[entity] # dictionary of elements referenced by entity

get-ting producing new EAV:

eav[:, attribute] # new EAV with all entities and but only one attribute eav[:, [attribute1, attribute2]] # new EAV with all entities and but only specified attributes eav[entity,:] # new EAV with only one entity eav[[entity1, ...],:] # new EAV with only specified entities

<span id="page-21-1"></span>Unsupported at this time:

eav[entity, :] = value # ERROR eav[entity, [attribute1, ...]] = [value1, ...] # ERROR

**\_\_delitem\_\_**(*thing*) Delete self[key].

**\_\_getitem\_\_**(*thing*) x. getitem  $(y) \leq y \leq y$ 

**\_\_init\_\_**(*data=None*, *fmt: str = None*, *fields=('entity'*, *'attribute'*, *'value')*, *vcast=None*, *acast=<class 'str'>*, *ecast=<class 'str'>*, *defaults=None*, *vcasts=None*)

- fmt (type may be specified using one of the following *strings* . . . )
	- dict: dictionary of dictionaries (auto-detected)
	- triple: list of EAV dictionaries/tuples (defaulted)
	- column: list of records with field names as first row and entities on first column (must force this option)
- vcast: value cast e.g. int
- acast: attribute cast e.g. str
- ecast: entity cast e.g. str
- defaults: dictionary of defaults for specific attributes
- vcasts: dictionary of casting for specific attributes

**\_\_setitem\_\_**(*thing*, *value*)

Set self[key] to value.

```
__str__()
```
Return str(self).

#### **\_\_weakref\_\_**

list of weak references to the object (if defined)

```
attributes(entities=None)
```
computationally determine which attributes are used for specified entities

**compose**(*other*, *entities=None*) perform functional or Encyclopedic composition

**copy**()

deep copy of EAV. Preserves casting and defaults.

```
copy_style()
```
create empty EAV preserving casting and defaults.

```
rename(renames, entities=None)
     rename attributes (. . . not the entities)
```
**subtract**(*other*) perform set difference

#### <span id="page-21-0"></span>**6.3 Record**

**class** encyclopedia.**Record**(*mapping=None*, *autopopulate=False*, *restrict=True*) Bases: dict, encyclopedia.templates.Unindexed

- <span id="page-22-1"></span>A factory creating Encyclopedia-ified Dictionaries with:
	- restricted keys
	- automatic type conversions
	- optional defaults

**instance**()

create an individual (Record) instance

#### <span id="page-22-0"></span>**6.4 Relation**

**class** encyclopedia.**Relation**(*init=None*, *cardinality='M:M'*, *ordered=False*, *frozen=False*) Bases: encyclopedia.templates.Indexed

General purpose, discrete relation container for all four mapping cardinalities:

- 1:1 (*Isomorphism*)
- 1:M (*Immersion*)
- M:1 (*Function* e.g. Python Dictionary)
- M:M (*General Relation*)

Inversion, for all cardinalities, is provided (at the cost of doubled storage)

#### **exception Error**

Bases: encyclopedia.templates.Error

label Relation exceptions

**\_\_init\_\_**(*init=None*, *cardinality='M:M'*, *ordered=False*, *frozen=False*) create a new Relation using a variety of different inputs

**\_\_invert\_\_**()

reverse the domain and range

Note: Relation inversion uses references instead of copies

**\_\_len\_\_**()

number of keys (domain)

#### **\_\_setitem\_\_**(*domain*, *target*)

- add key-value pairs for 1:M and M:M cardinalities
- overwrite key values for 1:1 and M:1 cardinalities

```
__str__()
```
display the forward and inverted mappings

```
compose(other)
```
compose relation with another relation or a function

```
subtract(other)
```
implement set difference

```
unfrozen()
```
function decorator to check if object is unfrozen

#### **update**(*other*)

update a Relation with another Relation

```
values()
     the range of the mapping
```
### <span id="page-23-0"></span>**6.5 Forest**

```
class encyclopedia.Forest(offset: int = 0, parent=None)
    Bases: encyclopedia.templates.Unindexed
```
An Encyclopedia of trees [<https://en.wikipedia.org/wiki/Tree\\_\(graph\\_theory\)>](https://en.wikipedia.org/wiki/Tree_(graph_theory)). There is no specific "Tree" class; instead, a Tree is Forest with a single, connected graph. This is purposeful, as adding two Trees creates a Forest, not another Tree.

Terminology for the Forest class:

- *Tree*: single, connected (tree) graph
- *Forest*: a (possibly empty) collection of Trees, supporting encyclopedic operations
- *Node*: a single node in a graph
- *Twig*: a connected pair of nodes
- *Sprout*: a new, connected node

```
class Node(alias, id)
```
Bases: object

store the non-unique alias and the unique ID for a Node

**identified** (*identified: bool, off: int = 0*) return either an offset Node ID or simply the alias

- **above**(*alias*, *aliased=False*) generate nodes above aliased node(s)
- **aliased**(*alias=None*) generate set of nodes referenced by an alias
- **below**(*alias*, *aliased=False*) generate parent below aliased node(ss)

#### **branches**(*alias*)

return branches (e.g. Trees) above the aliased node(s)

**climb**(*alias=None*, *level: bool = False*, *twig: bool = False*, *identified: bool = True*, *offset: int = 0*) generate tree of nodes reacheable from alias

#### **compose**(*other*)

composition depends on context of "other":

- scaled by integers
- acted upon by functions
- grafted with Forests
- **cutting**(*alias=None*, *identified: bool = True*, *offset: int = 0*, *morph: function = <function Unindexed.identity>*) subforest rooted at alias

```
graft(forest, alias=None, identified: bool = True)
     glue forest onto another forest at aliased node(s)
```
<span id="page-24-2"></span>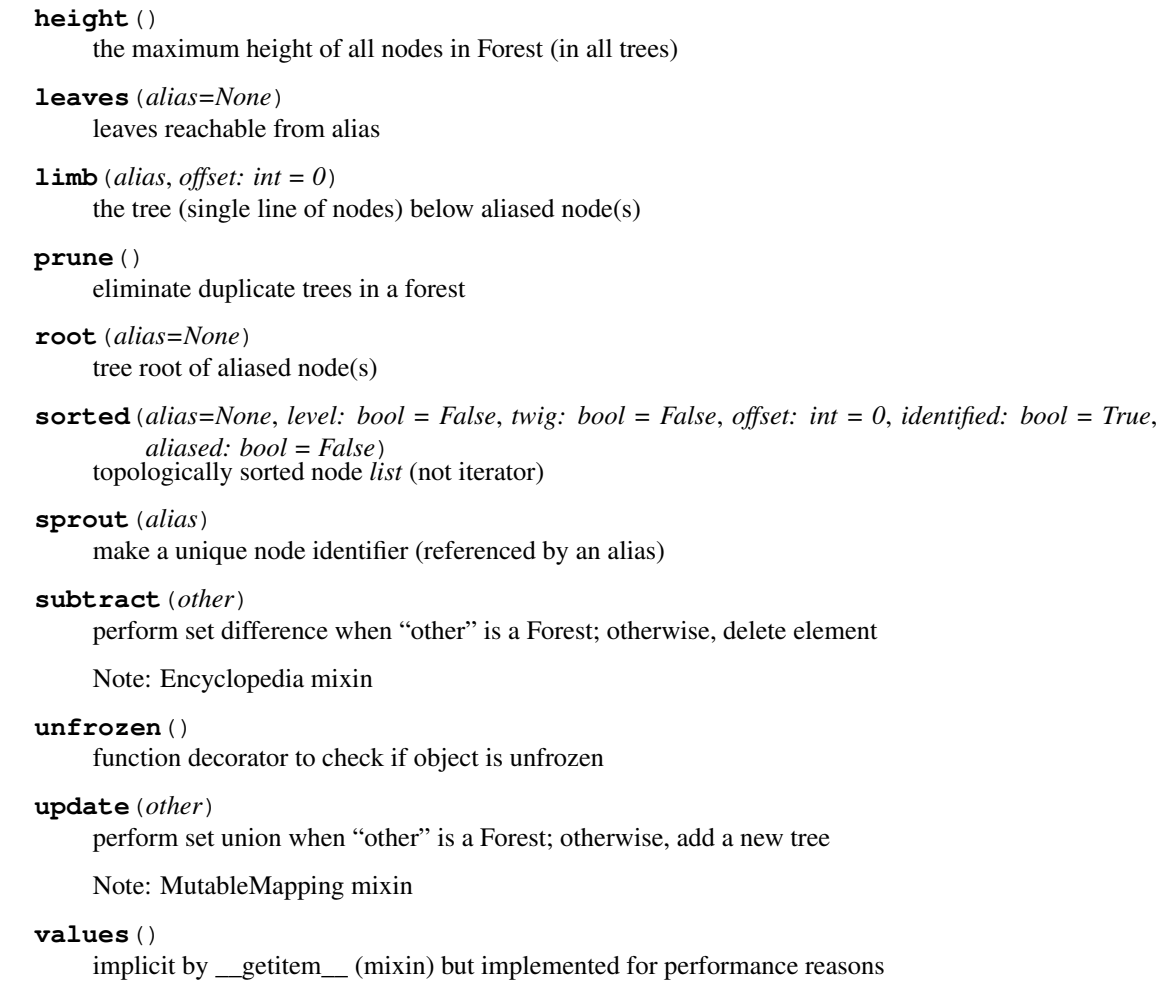

# <span id="page-24-0"></span>**6.6 Arboretum**

```
class encyclopedia.Arboretum(offset: int = 0, parent=None)
    Bases: encyclopedia.forest.Forest
```
A Forest with inhertiable attributes. Note: as attributes are assigned using setitem syntax, tuples cannot be used as node aliases

# <span id="page-24-1"></span>**6.7 XML**

```
class encyclopedia.XML
```
Forest syntax combined with an elementTree XML implementation. To avoid internal confusion, inherits from neither elementTree nor Arboretum directly, thus the tree(forest) is stored *in parallel* to the elementTree structure

```
copy()
    perform a deep copy
```
**unique**(*name*) create a unique element name

```
write(filename=None, doctype=None)
     write the XML, adding tabs for pretty-printing
```
# <span id="page-25-0"></span>**6.8 KML**

#### **class** encyclopedia.**KML**

An encyclopedia-ified version of the KML (Keyhole Markup Language) GIS format. In addtion to encyclopedia operations, KML supports the following features:

- a draw function for ease in creating a KML geometries
- records for managing KML styles and coordinates

#### **Coordinate**

alias of encyclopedia.record.Record.instance.<locals>.Internal

#### **Style**

alias of encyclopedia.record.Record.instance.<locals>.Internal

- **static coordinated**(*record*, *show\_description=None*, *show\_data=None*, *altitude\_in\_feet=True*) create a KML coordinate
- **draw**(*points*, *folder*, *style*, *geometry='LineString'*, *extrude=False*, *visibility=True*, *tesselate=None*, *altitude='absolute'*)

create a KML geometry in a specified folder using:

- collection of KML drawing parameters
- set of points

points are provided as an iterated list of dictionaries with (at least) the following fields:

- uid (Unique Identifier)
- id (KML element label)
- lat
- lon
- alt (in feet)
- tick (UNIX time)

Points will be plotted in the order they are occur in the stream Meta data (e.g. id) will only be taken from the first point in the stream

if begin/end appears as fields:

- begin (UNIX time)
- end (UNIX time)

will create a time block. As with meta data, only the data on the first uid appearance is used

```
static styled(record)
    create a KML style
```

```
stylize(record)
    create a KML style element
```

```
write(filename=None, doctype=None, mlns='http://www.opengis.net/kml/2.2',
       gxmlns='http://www.google.com/kml/ext/2.2')
    write KML to a file
```
Index

<span id="page-26-0"></span>• genindex

#### Index

### <span id="page-28-0"></span>Symbols

\_\_abs\_\_() (*encyclopedia.Signed method*), [16](#page-19-1) \_\_add\_\_() (*encyclopedia.Unindexed method*), [15](#page-18-3) \_\_and\_\_() (*encyclopedia.Signed method*), [16](#page-19-1) \_\_delitem\_\_() (*encyclopedia.EAV method*), [18](#page-21-1) \_\_getitem\_\_() (*encyclopedia.EAV method*), [18](#page-21-1) \_\_init\_\_() (*encyclopedia.EAV method*), [18](#page-21-1) \_\_init\_\_() (*encyclopedia.Relation method*), [19](#page-22-1) \_\_invert\_\_() (*encyclopedia.Indexed method*), [16](#page-19-1) \_\_invert\_\_() (*encyclopedia.Relation method*), [19](#page-22-1) \_\_len\_\_() (*encyclopedia.Relation method*), [19](#page-22-1) \_\_mul\_\_() (*encyclopedia.Unindexed method*), [15](#page-18-3) \_\_neg\_\_() (*encyclopedia.Signed method*), [16](#page-19-1) \_\_setitem\_\_() (*encyclopedia.EAV method*), [18](#page-21-1) \_\_setitem\_\_() (*encyclopedia.Relation method*), [19](#page-22-1) \_\_str\_\_() (*encyclopedia.EAV method*), [18](#page-21-1) \_\_str\_\_() (*encyclopedia.Relation method*), [19](#page-22-1) \_\_sub\_\_() (*encyclopedia.Unindexed method*), [15](#page-18-3) \_\_weakref\_\_ (*encyclopedia.EAV attribute*), [18](#page-21-1)

# A

above() (*encyclopedia.Forest method*), [20](#page-23-1) aliased() (*encyclopedia.Forest method*), [20](#page-23-1) Arboretum (*class in encyclopedia*), [21](#page-24-2) attributes() (*encyclopedia.EAV method*), [18](#page-21-1)

# B

below() (*encyclopedia.Forest method*), [20](#page-23-1) branches() (*encyclopedia.Forest method*), [20](#page-23-1)

# C

climb() (*encyclopedia.Forest method*), [20](#page-23-1) compose() (*encyclopedia.EAV method*), [18](#page-21-1) compose() (*encyclopedia.Forest method*), [20](#page-23-1) compose() (*encyclopedia.Relation method*), [19](#page-22-1) Coordinate (*encyclopedia.KML attribute*), [22](#page-25-1) coordinated() (*encyclopedia.KML static method*), [22](#page-25-1) copy() (*encyclopedia.EAV method*), [18](#page-21-1)

copy() (*encyclopedia.Unindexed method*), [15](#page-18-3) copy() (*encyclopedia.XML method*), [21](#page-24-2) copy\_style() (*encyclopedia.EAV method*), [18](#page-21-1) cutting() (*encyclopedia.Forest method*), [20](#page-23-1)

### D

Dictionary (*class in encyclopedia*), [17](#page-20-3) draw() (*encyclopedia.KML method*), [22](#page-25-1)

# E

EAV (*class in encyclopedia*), [17](#page-20-3)

#### F

Forest (*class in encyclopedia*), [20](#page-23-1) Forest.Node (*class in encyclopedia*), [20](#page-23-1) freeze() (*encyclopedia.Unindexed method*), [15](#page-18-3)

# G

graft() (*encyclopedia.Forest method*), [20](#page-23-1)

#### H

height() (*encyclopedia.Forest method*), [20](#page-23-1)

#### I

identified() (*encyclopedia.Forest.Node method*), [20](#page-23-1)

Indexed (*class in encyclopedia*), [15](#page-18-3) instance() (*encyclopedia.Record method*), [19](#page-22-1)

#### K

KML (*class in encyclopedia*), [22](#page-25-1)

#### L

leaves() (*encyclopedia.Forest method*), [21](#page-24-2) limb() (*encyclopedia.Forest method*), [21](#page-24-2)

#### M

melt() (*encyclopedia.Unindexed method*), [15](#page-18-3)

#### P

prune() (*encyclopedia.Forest method*), [21](#page-24-2)

# R

Record (*class in encyclopedia*), [18](#page-21-1) Relation (*class in encyclopedia*), [19](#page-22-1) Relation.Error, [19](#page-22-1) rename() (*encyclopedia.EAV method*), [18](#page-21-1) root() (*encyclopedia.Forest method*), [21](#page-24-2)

# S

Signed (*class in encyclopedia*), [16](#page-19-1) sorted() (*encyclopedia.Forest method*), [21](#page-24-2) sprout() (*encyclopedia.Forest method*), [21](#page-24-2) Style (*encyclopedia.KML attribute*), [22](#page-25-1) styled() (*encyclopedia.KML static method*), [22](#page-25-1) stylize() (*encyclopedia.KML method*), [22](#page-25-1) subtract() (*encyclopedia.EAV method*), [18](#page-21-1) subtract() (*encyclopedia.Forest method*), [21](#page-24-2) subtract() (*encyclopedia.Relation method*), [19](#page-22-1)

# U

unfrozen() (*encyclopedia.Forest method*), [21](#page-24-2) unfrozen() (*encyclopedia.Relation method*), [19](#page-22-1) Unindexed (*class in encyclopedia*), [15](#page-18-3) unique() (*encyclopedia.XML method*), [21](#page-24-2) update() (*encyclopedia.Forest method*), [21](#page-24-2) update() (*encyclopedia.Relation method*), [19](#page-22-1)

# V

values() (*encyclopedia.Forest method*), [21](#page-24-2) values() (*encyclopedia.Relation method*), [19](#page-22-1)

# W

write() (*encyclopedia.KML method*), [22](#page-25-1) write() (*encyclopedia.XML method*), [21](#page-24-2)

# X

XML (*class in encyclopedia*), [21](#page-24-2)